# **Kopfbereich - Logo und Seitentitel**

In einem separaten **Inhalts-Abschnitt** werden Logo (Grafik/Bild) und Seitentitel angegeben. Gute Skalierbarkeit bietet ein Logo im Vektorformat ".svg"!

1190 B B B B

## $\bullet$  **Inhalts-Abschnitt für Logo und Seitentitel**

- Inhalte hinzufügen **»** Gruppe Inhaltselemente
- **(2) III** Inhalts-Abschnitt » ... in Container a) ziehen
- **(3)**  $\mathscr{L}$  Bearbeiten » Formular öffnen

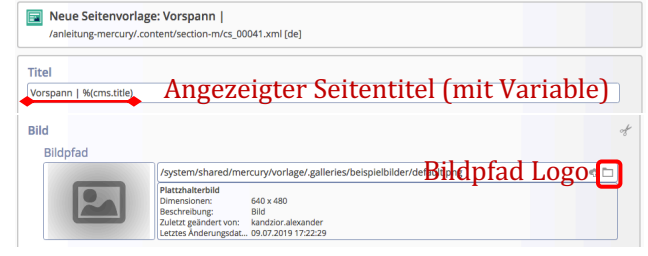

- *Titel* **» Seitentite**l für die Anzeige in Container **c)** Text und/oder **Variable** %(cms.title) zur Anzeige des Titels der Seite oder eines Listenelements!
- **» Logo** im Container **a)** im **Bild-Abschnitt** festlegen
- **»** ggf. im **Link-Abschnitt** eine **Verlinkung des Logos** vorgeben

## Speichern & schließen

## l **Gestaltung festlegen**

Kopfbereich-Konfiguration

**(1)**  $\bullet$  » Element-Einstellungen der Kopfbereich-Konfiguration öffnen und folgende Felder setzen:

*Logo Ausrichtung Logo Breite Logo Abstände* (nicht bei "Burger"-Menü) *Seitentitel Seitentitel Ausrichtung Seitentitel Position* (nicht bei "Burger"-Menü)

**(2)** OK **»** Einstellungen speichern und anzeigen

## **Erläuterungen und Hinweise:**

- § Das Logo (Bild) wird immer **vollständig** angezeigt, Ausschnitte sind möglich (vgl. B.9 und B.10)!
- Bei großen Bildschirmbreiten beeinflusst die Kombination von "*Größe"* des Logos (*Logo Breite*) im Container **a)** und die *Position* dieses Containers (Logo-Ausrichtung) die Gesamtgestaltung!
- In der Variante Hauptkapitel ersetzt bei XS, SM, MD der Menü-Button  $\blacksquare$  die Navigation und Service-Links; keine Anzeige des Seitentitels!
- **Tipp:** mit dem Vorschaumodus  $\odot$ das Ergebnis überprüfen (vgl. A.6)!

## **Anzeige/Änderung des Seitentitels**

- Für Seiten der Sitemap wird als **Seitentitel** der **Inhalt von** *Titel* aus dem **Inhalts-Abschnitt zum Logo** im benutzten Kopfbereich angezeigt!
- § Die **Variable %(cms.title)** wird durch den **Inhalt von Titel der Seite in der Sitemap** ersetzt (vgl. B.12):

Festseite-Seitentitel E /anleitung-mercury/Beispielseiten/testseite/

- **EXECUTE:** Anderungen des Seitentitels müssen in der Sitemap durchgeführt werden!
	- Die Variable %(cms.title) kann mit konstantem Text kombiniert werden.

§ Bei der Anzeige von **Listen-Elementen** in **Detail-Seiten** wird %(cms.title) durch den **Inhalt von Titel im Listen-Element**, z.B. Artikel) ersetzt (vgl. D.6)!

**Beispiele: Variante mit Hauptkapiteln** Vorgabe - bei Responsive Mode: MD, LG, XL

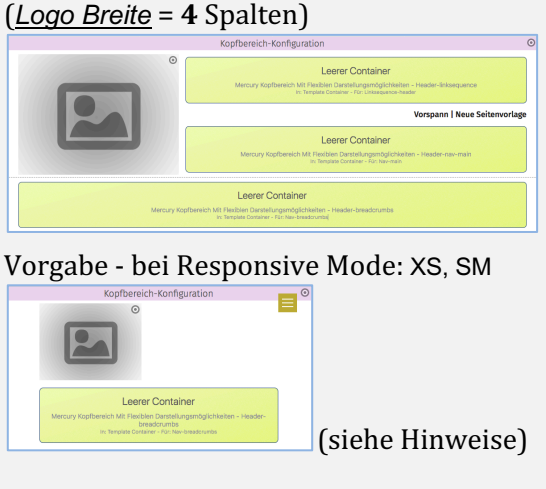

Vorgabe - *Logo Breite* = 12 Spalten LG, XL und *Seitentitel Position* = unten 

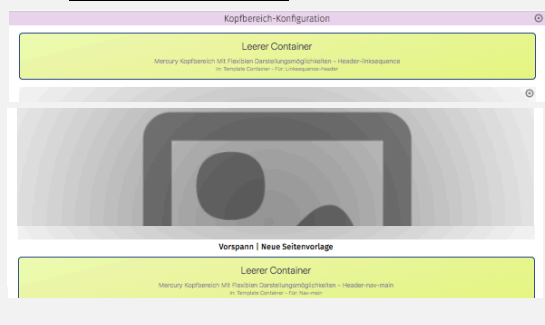